# COURSE PROGRAM **Game development in Unity**

**EASYSKILLS** 

# HOW DOES TRAINING GO?

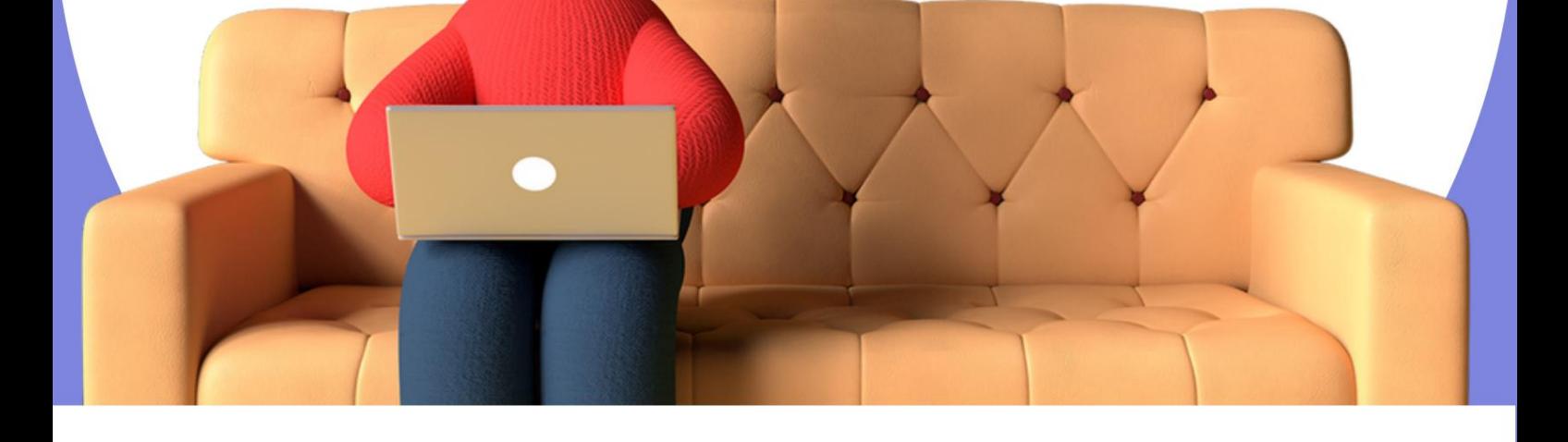

# The course consists of 9 modules

# 36 lessons once a week for 90 minutes

# **PURPOSE OF THE COURSE**

Introduce children to the basics programming, as well as create your own 2D or 3D games.

# Children's online programming school EASYSKILLS

The goal of the course is to introduce children to the basics of programming, as well as to create their own 2D or 3D games.

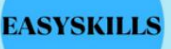

### **Course program:**

### **First module**

### **Lesson 1 Introduction to Unity3D and interface basics**

- What is Unity3D? registration in the Unity3D
- environment familiarization with the Unity3D
- application and the program interface creation and
- modification of the first game objects

### **Lesson 2**

### **Preparing to create a 2D game and the basics of scripting**

- getting to know the Assets Store and adding materials to Unity preparing the map and characters for a new 2D
- game getting to know the C# language
- - writing the first script in C#

### **Start creating your first 2D game of your own Lesson 3**

- Programming game characters Creating
- prefabs for your game Adding a GameController
- Learning how to call components in C#
- 

### **Creation of a 2D game such as a Lesson 4**

- **fighting game** Formation of a scene for
- a new game Programming of game characters, creation of prefabs Work with GUI components Introduction and
- work with animation and Animator Controller
- 

# Children's online programming school EASYSKILLS

The goal of the course is to introduce children to the basics of programming, as well as to create their own 2D or 3D games.

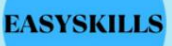

### **Course program:**

### **Second module**

### **Lesson 1**

### **Terrain. Land formation for 3D game.**

- getting to know the Terrain Editor learning
- 3D map editing modes creating your own
- Terraina for the needs of the game programming level
- restarts

### **Racing and Assets Store Lesson 2**

- Getting to know the "Standard Assets"
- package Creating your own player and camera settings
- Getting to know the Waypoint component and setting it
- up Creating unique paths for game bots

### **Lesson 3**

### **Horror preparation and programming of the simplest models**

- creating a new Terrain changing
- the lighting parameters working with the
- monster animation programming the
- monster

### **Lesson 4**

### **Completion of the second 3D game and sound**

- **zones** introduction to the AudioSource
- component creating background music
- programming audio zones for the monster
- finalizing the game and creating a timer

# Children's online programming school EASYSKILLS

The goal of the course is to introduce children to the basics of programming, as well as to create their own 2D or 3D games.

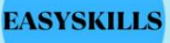

### **Course program:**

### **Third module**

### **Lesson 1**

### **Starting the creation of the "Free**

- **World"** getting to know Fuse CC
- working modes in Fuse CC and creating your own 3D characters getting to know mixamo.com and animation
- for your own models importing your own game models into Unity
- 

### **Lesson 2 Continuing**

- the formation of Terraina for your own game
- creating a moving main character getting to know
- bot navigation in Unity creating an aggressive bot
- 

#### **Continuation** of **Lesson 3**

- the creation of a hand-to-hand combat system for the player to
- get acquainted with the element of Ragdoll
- programming the death of a character
- reviewing the scripting material covered

#### **Final assembly of the project Lesson 4**

- Finalization of the own game world
- Animation for bots Programming of the bot
- attack on the game character Assembly of the own project into
- an exe file

# Children's online programming school EASYSKILLS

The goal of the course is to introduce children to the basics of programming, as well as to create their own 2D or 3D games.

### **EASYSKILLS**

### **Course program:**

### **Fourth module**

### **Lesson 1**

### **Creating a new project**

- Creating a new 2D project
- Searching for the necessary
- sprites Creating base physics models
- Preparing the scene and required characters

### **Lesson 2 Continuation**

- control function OnCollisionEnter2D creation of
- the reflection function RightWall creation of the
- reflection function LeftWall set the necessary
- variables and write the basic logic

### **Continued Lesson 3**

- creation of the reflection function
- Pol creation of the reflection function
- Update • Potolok prescribe the algorithm of the script using the function
- projectile prefab creation

### **Final assembly of the project Lesson 4**

- creating an animation for opponents
- setting up an animator for opponents
- creating an enemy prefab creating a
- script for animated enemy death

# Children's online programming school EASYSKILLS

The goal of the course is to introduce children to the basics of programming, as well as to create their own 2D or 3D games.

**EASYSKILLS** 

## **Course program:**

### **Fifth module**

### **Lesson 1**

- final setup of object physics adding
- sound elements to the game scene creating a script
- for playing sound effects choosing background music
- 

### **Lesson 2**

### **Continued**

- creation of physical models for the new game, finding and
- adding the necessary sprites
- creating a script to move the controlling function
- **CheckGround**

#### **Continued Lesson 3**

- creating the necessary animations for our character setting up the animator
- and creating triggers
- creating a script to attack a character creating a
- script to kill a character

- changing ZombieDead script
- creating a script for the pursuit setting up the
- animation of the enemy final setting up the scene
- 

# Children's online programming school EASYSKILLS

The goal of the course is to introduce children to the basics of programming, as well as to create their own 2D or 3D games.

### **EASYSKILLS**

### **Course program:**

### **Sixth module**

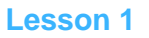

- creating a house with traps
- finding and adding the necessary models creating
- basic animation of 3D objects

### **Lesson 2**

- creating a second floor of a house with traps finding and
- adding the necessary models
- creating new traps

### **Lesson 3**

independent development of traps for the last floor of a house with traps

- working with UI component Text
- writing a script for the character's health system finalizing scripts for
- sound effects

# Children's online programming school EASYSKILLS

The goal of the course is to introduce children to the basics of programming, as well as to create their own 2D or 3D games.

**EASYSKILLS** 

### **Course program:**

### **Seventh module**

### **Lesson 1**

- creating a new 3D project
- creating a UI blank for the menu
- searching and adding the necessary sprites
- programming UI components for the menu

### **Lesson 2**

- creating prefabs for an endless road creating
- the necessary elements programming creating materials
- and setting up prefabs on the stage creating a script to
- control the road

- finding and adding the necessary 3D models for bots creating
- physics for bot prefabs creating a script for bot movement
- creating a bot controller
- 

- **Lesson 4** creating a GameController script
	- creating new UI components
	- creating a script to account for points in the
	- project setting up new UI components

# Children's online programming school EASYSKILLS

The goal of the course is to introduce children to the basics of programming, as well as to create their own 2D or 3D games.

**EASYSKILLS** 

## **Course program:**

## **Eighth module**

### **Lesson 1**

- adding the necessary scenes to the
- project setting up and programming the main
- menu setting and programming the cut and restart scene creating
- a new 3D project

### **Lesson 2**

- finding and adding the necessary 3D models for the project
- creating a sight for the character setting up the weapon prefab
- in the project programming the script for the weapon
- 

- creating a projectile prefab
- programming a projectile prefab finding
- and adding the necessary sounds
- programming sound sources

- **Lesson 4** creating a script to control shooting on the stage
	- setting the reload function setting the projectile
	- creation function final setting of the scene
	-

# Children's online programming school EASYSKILLS

The goal of the course is to introduce children to the basics of programming, as well as to create their own 2D or 3D games.

### **EASYSKILLS**

### **Course program:**

### **Ninth module**

- **Lesson 1**
- creating a training field creating a
- script for interactive training creating a basic animation
- of 3D objects

### **Lesson 2**

- creating UI components for scoring
- creating a script for scoring creating new
- targets

### **Lesson 3**

independent development of traps for the last floor of a house with traps

- **Lesson 4** working with UI component Text
	- writing a script for the character's health system finalizing
	- scripts for sound effects setting up a project to translate it into
	- an online format